# **Segmentation automatique d'images à faible résolution et faible contraste : Application à l'IRM cardiaque du petit animal**

R. LEDEE<sup>1</sup>, R. LECONGE<sup>1</sup>, C. CAVARO-MENARD<sup>2</sup>

<sup>1</sup> LESI (Laboratoire d'Electronique, Signaux, Images) EA 1715 Université d'Orléans Polytech'Orléans, site Galilée BP 6744, 12 rue de Blois 45067 Orléans Cedex 2

<sup>2</sup> LISA (Laboratoire d'Ingénierie des Systèmes Automatisés) CNRS FRE 2656 Université d'Angers, 62, avenue Notre Dame du Lac, 49000 Angers

Roger.Ledee@univ-orleans.fr Remy.Leconge@univ-orleans.fr Christine.Menard@univ-angers.fr

**Résumé** – Nous proposons une nouvelle approche pour la segmentation automatique des contours myocardiques sur des IRM de rats afin de permettre dans un travail ultérieur la quantification de l'infarctus du myocarde chez le rongeur. Dans ce travail, nous adaptons à la qualité des images, un modèle de contours actifs classique dirigé par un champ de vecteurs gradient (*gradient vector flow* ou GVF). Un filtre gaussien, dont la variance est déterminée automatiquement, constitue l'étape de prétraitement. L'initialisation automatique du contour initial est basée sur la localisation des lignes de fond de vallées du GVF. Deux processus de contours actifs continus sont ensuite mis en œuvre avec au départ de leur évolution, une force ballon négative pour diriger le premier vers l'endocarde et une positive pour celui dédié à l'épicarde. Ce double processus de segmentation est testé et évalué sur différents types d'acquisition en IRM cardiaque.

**Abstract** – We propose a new approach for the automatic segmentation of myocardic contours on IRM of rats in order to allow in a later work the quantification of the myocardial infarction of rodents. In this work, we adapt to the image's quality an active contours model guided by a field of gradient vectors (gradient vector flow or GVF). A Gaussian filter whose variance is automatically set up constitutes the step of pre processing. At the beginning of their evolution, two processes of continuous active contours are driven by a negative balloon force towards the endocardial border for the first one and positive force for the second which is dedicated to the epicardial border. The automatic initialization of initial contour is based on the localization of the basic lines of valleys of the GVF. This double process of segmentation is tested and evaluated on various types of acquisition in cardiac IRM.

## **1. Introduction**

L'infarctus du myocarde est une lésion nécrotique conséquence d'une occlusion brutale de la circulation coronaire. Ceci déclenche une ischémie myocardique régionale sévère, qui, si elle pérennise, aboutit à des lésions cellulaires irréversibles. La gravité de cette maladie dépend surtout de la taille de l'infarctus qui influence les fonctions ventriculaires. L'IRM est actuellement l'imagerie de référence pour la détection, la caractérisation mais également pour la quantification de l'infarctus et l'étude des fonctions ventriculaires. Elle permet aussi de suivre l'évolution de la maladie au cours du temps. Cependant, les agents de contraste sont souvent requis pour améliorer la délimitation entre les zones myocardiques nécrosées et les zones saines par augmentation du contraste entre ces deux régions. La mise au point de nouveaux produits de contraste pour étudier la viabilité myocardique post infarctus ou l'évaluation de nouveaux médicaments pour la cancérologie par exemple passe par une phase d'expérimentation animale. Pour ces développements, des images de cœur de rat sont réalisées sur un mini imageur IRM à haut champ magnétique de 7 Teslas. Malheureusement, ces images présentent une plus faible résolution et un plus faible contraste que les IRM cardiaques humaines, de part la vitesse élevée du battement cardiaque du rat. La segmentation réalisée sur le matériel annexe (de type PC) est manuelle et donc fastidieuse au regard du nombre d'animaux nécessaires aux études pré-cliniques. La segmentation automatique s'avère donc une nécessité.

Il existe en routine clinique des logiciels de détection automatique des contours myocardiques mis au point pour des IRM de cœur humain tel que celui commercialisé par la société IôDP. Ce dernier a été testé et s'avère totalement inadapté à l'imagerie de micro-IRM chez le rongeur.

Dans la littérature, la segmentation des structures cardiaques exploite différentes approches comme celles recensées dans les articles de Clarke [1], d'Hammoude [2] et de Frangi et *al*. [3] par exemple. Parmi les différents travaux récents présentés, les résultats les plus prometteurs sont obtenus en exploitant le principe des contours actifs d'une part [4-7] et du flux de vecteur gradient (GVF) proposé par Xu et Prince en 1998 [8] d'autre part. Les auteurs de [7] soulignent toutefois que la plupart des méthodes de contours actifs sont sensibles au bruit et que le contour initial doit être proche du contour désiré. De plus, les phénomènes de flux stagnant sont la cause de faux contours et la présence des muscles papillaires ajoute une difficulté au challenge de la segmentation si on veut ou non en tenir compte. Pour contrer ces problèmes, ils ont opté pour une approche combinant des informations basées régions et basées contours et en intégrant des informations *a priori* sur la forme des structures cardiaques. Makowski [5] intègre également des informations sur la taille des muscles papillaires dans son algorithme qui fonctionne en deux phases ; la première met en œuvre la force de ballon proposée par Cohen [9] et la deuxième les snakes classiques de Kass, Witkin et Terzopoulos [10]. Les derniers travaux [6-7] montrent qu'il reste encore quelques difficultés pour obtenir une segmentation entièrement automatique. Le réglage des paramètres des modèles est fonction des images à traiter et s'effectue sur la base de l'expérience [7]. Pour minimiser ce réglage, Santarelli [6] propose d'augmenter le rapport signal à bruit en introduisant une étape de filtrage anisotropique non linéaire avant la mise en œuvre du GVF-snake de Xu [8]. La segmentation du myocarde se déroule ensuite en deux temps. A partir d'une courbe initiale, l'endocarde est recherché et le résultat initialise ensuite un nouveau contour actif pour la localisation de l'épicarde. Il s'avère que l'initialisation des contours actifs est souvent manuelle et donc très simple ; un point initial [5], une courbe fermée tracée manuellement à l'intérieur [6] ou à l'extérieur [7] de la cavité cardiaque.

Nous proposons dans cette contribution une stratégie assez similaire à celle de Santarelli [6] mais en initialisant automatiquement le contour actif au centre du myocarde ; le contour évoluera donc dans une zone homogène. L'inconvénient d'initialiser au centre de la cavité cardiaque sur nos images est la présence à cet endroit de flux stagnant qui perturbera l'évolution d'un contour actif. L'obtention du contour initial est basé sur une exploitation de la carte GVF et les travaux de Yu et Bajaj [11].

Le contour initial se trouve alors situé entre les contours endocardique et épicardique. Pour éviter que le contour actif ne se dirige aléatoirement par morceaux sur les bords interne et externe du myocarde [7], deux contours actifs initialisés par la même courbe initiale évolueront l'un vers l'endocarde et l'autre vers l'épicarde. Il sera repris alors l'idée d'ajouter au modèle de Xu la force ballon.

De part le principe d'acquisition, nos images ont une faible résolution et présente un faible contraste. Une étape de pré traitement est une phase importante nécessaire pour garantir la reproductibilité des résultats. Pour cette étape, nous proposons d'exploiter l'idée de Xu [8] qui a montré l'intérêt du filtre gaussien sur le calcul de la carte GVF mais dont le coefficient σ de son filtre est choisi manuellement. Nous déterminons automatiquement cette valeur en fonction de la qualité des images et ceci à l'aide d'un critère.

Cet algorithme de segmentation automatique sera testé et évalué sur différents types d'acquisition en IRM cardiaque.

# **2. Matériel et méthodes**

### **2.1 Les données IRM**

La fréquence cardiaque d'un rat est de 300 à 400 battements par minute. Pour s'affranchir du mouvement cardiaque, l'acquisition est synchronisée sur l'onde R du signal ECG. Avec un temps de répétition de 1000 ms et un temps d'écho effectif de 31.7 ms, les images obtenues comme celle présentée en figure 1 ont une taille de 128\*128 pixels pour un champ de vision de 40\*40 mm.

Elle correspond à une épaisseur de coupe de 2 mm et le nombre d'accumulations est de 8. La zone du cœur est définie dans un carré de 13 mm de côté soit 40\*40 pixels environ.

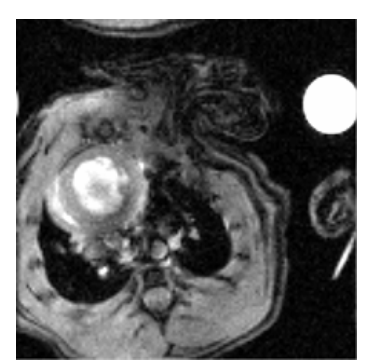

FIG. 1 : Exemple d'une coupe originale complète

#### **2.2 GVF - snake**

Le GVF correspond à une diffusion isotrope du champ de vecteurs gradients classique. Il est défini comme étant le champ de vecteurs  $\mathbf{v}(x,y) = [u(x,y), v(x,y)], (x,y)$  étant les coordonnées de chaque vecteur dans l'image, qui minimise la fonctionnelle d'énergie suivante :

$$
\varepsilon = \iint \mu (u_x^2 + u_y^2 + v_x^2 + v_y^2) + |\nabla f|^2 |\mathbf{v} - \nabla f|^2 dxdy \quad (1)
$$

Où  $u_x$ ,  $u_y$ ,  $v_x$ ,  $v_y$  désignent les dérivées de *u* et *v* par rapport à x et y respectivement. ∇ représente l'opérateur gradient :  $\nabla f = [f_x, f_y]$  et *f* correspond à la carte des contours (gradient de l'image ou gradient de l'image lissée par un filtre gaussien). µ est un paramètre de régularisation réglant le rapport d'influence entre les deux termes de l'intégrale. Ce paramètre est fixé en fonction du bruit présent dans l'image : µ est grand pour un bruit important.

La solution de ce problème d'optimisation doit satisfaire l'équation d'Euler :

$$
\mu \nabla^2 \mathbf{v} - (\mathbf{v} - \nabla f) |\nabla f|^2 = 0
$$
 (2)

Où  $\nabla^2$  représente l'opérateur Laplacien.

Une solution numérique peut être trouvée avec l'introduction d'une variable temporelle t dans l'équation 2. Le champ de vecteurs est alors la solution de l'équation différentielle suivante :

$$
\mathbf{v}_t = \mu \nabla^2 \mathbf{v} - (\mathbf{v} - \nabla f) |\nabla f|^2 \tag{3}
$$

Avec  $\mathbf{v}_t$  la dérivée première par rapport à t.

Pour garantir la convergence de l'algorithme, le pas de temps doit vérifier l'équation 4 [8] :

$$
\Delta t \le \frac{\Delta x \Delta y}{4\mu} \tag{4}
$$

Dans notre cas, ∆*x* et ∆*y* sont unitaires et ∆*t* est fixé à 1, ce qui impose la contrainte suivante :  $\mu$  < 0.25

Une fois le champ GVF calculé, il est introduit dans l'équation d'Euler associée à la fonctionnelle d'énergie d'un snake comme suit :

$$
\mathbf{x}_{t} = \alpha \mathbf{x}^{(t)}(s,t) - \beta \mathbf{x}^{(t)}(s,t) + \mathbf{v}
$$
 (5)

Avec  $\mathbf{x}_t$  la dérivée première de  $x(s,t)$  par rapport à t,  $\mathbf{x}$ <sup>''</sup> et **x**'''' sont les dérivées secondes et quatrième de x par rapport à la variable de parcours du contour s (s appartient à l'invervalle [0, 1]) et **v** est la force externe solution de l'équation 3. L'ensemble forme le GVF – snake.

### **2.3 Filtrage adaptatif**

La détermination de la carte GVF à partir de l'image filtrée avec un filtre gaussien est plus robuste en présence de bruit [8]. Un filtre gaussien se caractérise par son écart-type σ. Ce type de filtre a la particularité d'atténuer le bruit mais également de lisser les contours. Afin de quantifier son influence, le PSNR (Peak Signal-to-Noise Ratio) communément utilisé comme mesure de qualité en compression d'images a été calculé. Il s'exprime comme l'équation 6 avec  $MAX_{I} = 255$  (les images sont en niveaux de gris codés sur un octet) et dans laquelle I(i,j) est l'image d'origine et  $I_G(i,j)$  est l'image filtrée :

$$
PSNR = 10 \log \left( \frac{MAX_i^2}{MSE} \right) \qquad \text{avec}
$$
\n
$$
MSE = \frac{1}{MN} \sum_{i=0}^{M-1} \sum_{j=0}^{N-1} \left\| I(i, j) - I_G(i, j) \right\|^2
$$
\n(6)

Le PSNR décroît lorsque l'écart type σ du filtre gaussien augmente comme l'attestent les courbes reportées sur la figure 3 pour différentes images IRM cardiaque (figure 2).

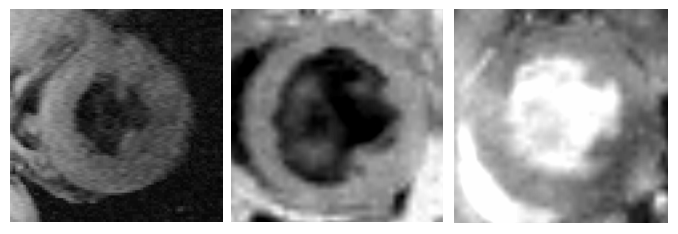

FIG. 2 : Les trois images utilisées pour les tracés de la figure 3. De gauche à droite : l'image d'un cœur humain (Xu), de cœurs de rat en mode T1-SE et en mode T1-EG

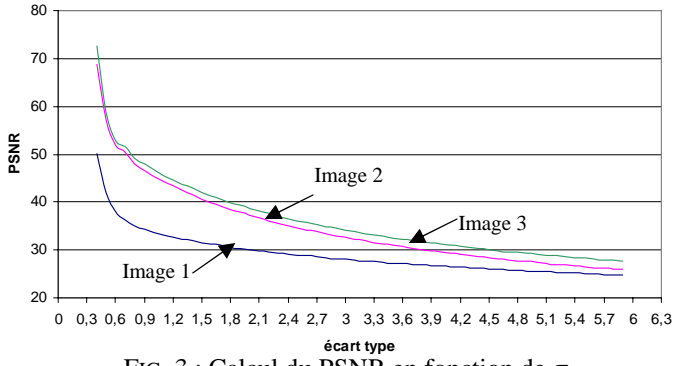

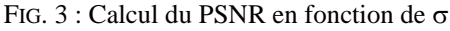

Les résultats de la figure 3 montrent que le PSNR tend asymptotiquement vers 25 dB environ pour  $\sigma > 5$ , ce qui entraîne un filtre dont le masque est relativement grand. Nous proposons alors un critère simple qui consiste à choisir σ lorsque le PSNR vaut 30dB. Une procédure par dichotomie permet d'avoir rapidement la taille du filtre. Dans [8], Xu choisit une valeur manuellement de 2.5 pour l'image IRM du

cœur humain (image 1 de la figure 2). Avec notre procédure, le σ déterminé est de 2 sur cette image.

### **2.4 Contour initial**

#### **2.4.1 Carte des vallées**

La carte GVF obtenue pour l'image 2.a lissée est reportée figures 4a et 4b. Il est constaté que le GVF présente des crêtes et des vallées (figure 4b) ; les crêtes correspondant aux contours des objets à segmenter. Sur l'ensemble des images cardiaques, une vallée apparaît au centre du myocarde. Cette situation est due à la présence de contours de chaque côté du centre de la structure. La vallée qui se traduit par un minimum dans la carte GVF est analogue au squelette du myocarde dans l'image en niveau de gris. Une nouvelle carte pour localiser l'ensemble des vallées présentes dans l'image est alors établie à partir des travaux de Yu et Bajaj [11]. Ils dénomment cette carte la SSM (Skeleton Strength Map). La carte des vallées s'établie donc comme suit :<br>  $GMC \to GVF(\vec{r}) \cdot (\vec{r} - \vec{r})$ 

$$
SSM(\vec{r}) = \max(0, \sum_{r \in N(\vec{r})} \frac{GVF(\vec{r}') \cdot (\vec{r}' - \vec{r})}{\left\| \vec{r}' - \vec{r} \right\|})
$$
(7)

Où  $\vec{r}$  est le vecteur des coordonnées de la carte,  $GVF(\vec{r})$ est l'orientation du GVF en  $\vec{r}$  et  $N(\vec{r})$  l'ensemble des huit directions autour de *r* . L'opérateur ⋅ désigne le produit scalaire. Un exemple de carte obtenu est reporté en figure 4c.

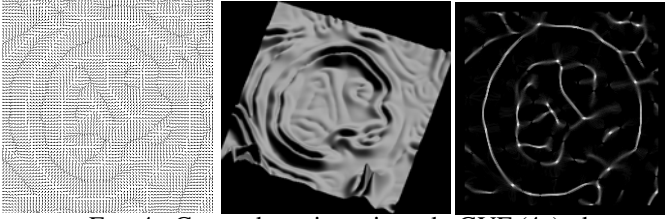

FIG. 4 : Cartes des orientations du GVF (4a), des amplitudes (4b) et des vallées (4c)

#### **2.4.2 Contour initial**

Ces cartes normalisées (figure 4c) présentent des points de valeur maximale situés sur les vallées. Afin de les localiser, un seuillage à mi-hauteur est effectué. L'analyse de l'histogramme des distances de ces points par rapport à un point central permet la localisation d'une courbe unique qui sert d'initialisation au procédé de contour actif. Le barycentre de ces points fournit ce point central qui se situe à l'intérieur de la cavité cardiaque. Cette étape n'est possible que si la structure à segmenter se trouve quasi au centre de l'image.

L'analyse des histogrammes des distances conduit à l'hypothèse qu'ils contiennent un nombre de familles parmi lesquelles se trouve celle de la courbe initiale recherchée. Cette courbe étant de forme quasi circulaire les histogrammes présenteront un nombre important de points pour cette famille. En partant de l'hypothèse que chaque famille présente une distribution gaussienne, le maximum de l'histogramme est détecté ainsi que sa largeur à mi-hauteur. Les points retenus pour le contour initial seront ceux compris entre la valeur du centre de la gaussienne plus ou moins deux écarts type.

### **2.5 Contours actifs**

A partir du contour initial, deux processus de contours actifs continus dont l'énergie externe est celle du GVF fonctionnent identiquement. Au départ de leur évolution, il est adjoint une force ballon négative pour diriger le premier vers l'endocarde et une positive pour celui dédié à l'épicarde. Les contours actifs sont stoppés par analyse de l'évolution de l'amplitude du GVF le long des contours.

# **3. Résultats**

Nous avons appliqué notre approche sur l'image de Xu (image 1 de la figure 2) et sur un ensemble de dix images de cœur de rat en mode T1-SE et en mode T1-EG. Des résultats sont présentés en figure 5 dont les images de départ sont celles de la figure 2. Les résultats présentés en ligne correspondent à l'ordre de la présentation des images.

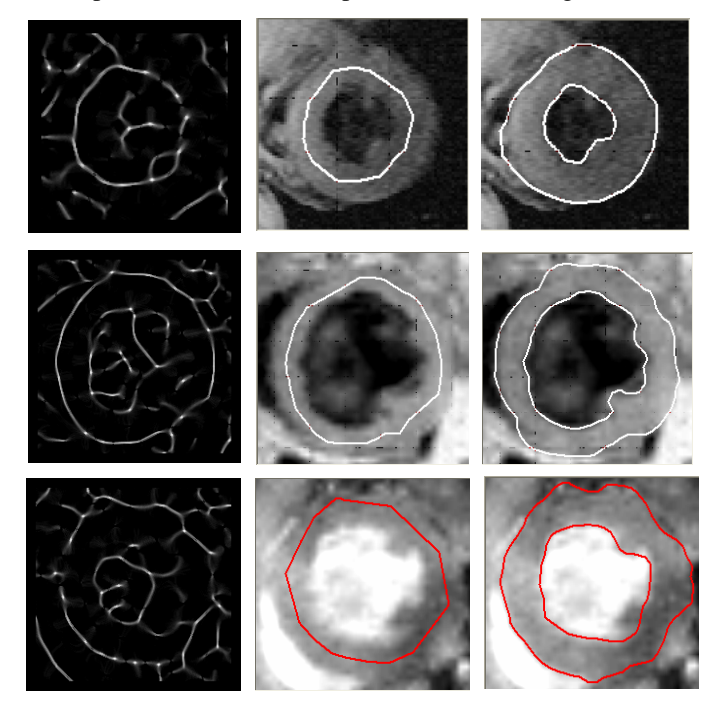

FIG. 4 : Images des vallées (colonne 1), Superposition images de départ et courbes initiales (colonne 2), Résultats de la segmentation (colonne 3)

Ces résultats sont encourageants car la segmentation obtenue est généralement conforme aux résultats attendus. Sur l'ensemble de nos images de cœur de rats, nous obtenons 70% de résultats corrects. En effet dans certains cas de figure (image mal cadrée, partie du myocarde manquante,…) le positionnement de notre contour initial est imprécis, ce qui conduit à un résultat final erroné.

# **4. Conclusion**

Dans ce travail, une nouvelle approche pour la segmentation automatique des contours myocardiques sur des IRM de rats a été proposée. Elle met en œuvre un modèle de contours actifs classique dirigé par un champ de vecteur gradient (GVF) adapté à la qualité des images. Les différentes étapes sont automatiques. Testée et évaluée sur différents types d'acquisition en IRM cardiaque, la méthode donne des résultats encourageants. Les efforts actuels portent sur une amélioration de la robustesse du processus d'initialisation.

**Remerciements** : Les auteurs remercient le Service Commun d'Analyses Spectroscopiques de l'Université d'Angers pour les acquisitions et son intérêt pour l'étude.

## **Références**

- [1] L.P. Clarke, R.P. Velthuizen, M.A. Camacho, J.J. Heine, M. Vaidyanathan, L.O. Hall, R.W. Thatcher, M.L. Silibiger. *MRI Segmentation: methods and applications.* Magnetic Resonance Imaging, vol. 13, n° 3, pp. 343- 368, 1995.
- [2] A. Hammoude. *Endocardial border identification in two-dimensional echocardiographic images: review of methods.* Comp Med Imaging Graph, vol. 22, n° 3, pp.181-193, 1998.
- [3] A.F. Frangi, W.J. Niessen, M.A. Viergever. *Threedimensional modelling for functional analysis of cardiac images: a review.* IEEE Trans Med Imaging, vol. 20, n° 1, pp. 2-25, 2001.
- [4] S. Ranganath. *Contour extraction from cardiac MRI studies using snakes.* IEEE Transactions on Medical Imaging, vol. 14, n° 2, pp 328-338, 1995.
- [5] P. Makowski, T.S. Sorensen, S.V. Therkildsen, A. Materka, H. Stodkilde-Jorgensen, E.M. Pedersen. *Twophase active contour method for semiautomatic segmentation of the heart and blood vessels from MRI images for 3D visualization.* Computerized Medical Imaging and Graphics, vol. 26, pp. 9-17, 2002.
- [6] M.F. Santarelli, V. Positano, C. Michelassi, M. Lombardi, L. Landini. *Automated cardiac MR image segmentation: theory and measurement evaluation.* Medical Engineering and Physics, vol. 25, pp. 149-159, 2003.
- [7] C. Pluempitiwiriyawej, J.M.F. Moura, Y-J.L. Wu and C.Ho. *STACS: New active contour scheme for cardiac MR Image segmentation.* IEEE Transactions on Medical Imaging, vol. 24, n° 5, pp 593-603, 2005.
- [8] C. Xu, J.L. Prince. *Snakes, Shapes, and Gradient Vector Flow.* IEEE Transactions on Image Processing, vol.7, pp. 359-369, 1998.
- [9] L. Cohen, I. Cohen. *Finite-Element methods for active contour models and balloons for 2D and 3D images.* IEEE Transactions on Pattern Analysis and Machine Intelligence, vol. 15, n° 6, pp 617-634, 1993.
- [10]M. Kass, A. Witkin, D. Terzopoulos. *Snakes: Active Contour Models.* International Journal of Computer Vision, vol. 1, n° 4, pp. 321-331, 1988.
- [11]Z. Yu, C. Bajaj. A segmentation-free approach for skeletonization of gray-scale images via anisotropic vector diffusion. 2004 IEEE Computer Society Conference on CVPR, Washington, D.C., June-July 2004.